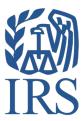

# **Publication 4810**

Specifications for Electronic Filing of Form 8955-SSA, Annual Registration Statement Identifying Separated Participants With Deferred Vested Benefits

# **INTENTIONALLY LEFT BLANK**

# **Table of Contents**

| Part A Introduction and General Information                                    | 5        |
|--------------------------------------------------------------------------------|----------|
| Sec. 1 Introduction                                                            |          |
| Sec. 2 Purpose                                                                 | 6        |
| Sec. 3 What's New for Tax Year 2023                                            | 6        |
| Sec. 4 Communicating with the IRS                                              | 7        |
| Sec. 5 Additional Resources                                                    |          |
| Sec. 6 Filing Requirements, Due Dates, Retention Requirements, and Extensions  | 7        |
| .01 Filing Requirements                                                        |          |
| .02 Due Dates                                                                  |          |
| .03 Retention Requirements.                                                    |          |
| .04 Extensions                                                                 |          |
| Sec. 7 Amended Returns                                                         |          |
| Sec. 8 Penalties Associated with Form 8955-SSA                                 |          |
| Sec. 9 Definition of Terms                                                     |          |
| Sec. 10 State Abbreviation Codes, APO and FPO Addresses and Foreign Countr     | •        |
| .01 State Abbreviation Codes                                                   |          |
| .02 APO and FPO Addresses                                                      |          |
| .03 Foreign Country CodesPart B Data Communications                            |          |
| Sec. 1 Information Returns (IR) Application for Transmitter Control Code (TCC) |          |
|                                                                                |          |
| · · · · ·                                                                      |          |
| .02 Using the Online Information Returns (IR) Application for TCC              | ٦٢<br>10 |
| .04 Revise Current TCC Information                                             |          |
| .05 Do I Need More than One TCC?                                               | 19       |
| .06 Deleted TCC                                                                | 19       |
| Sec. 2 Connecting to FIRE System                                               | 20       |
| Sec. 3 Electronic Specifications                                               | 22       |
| .01 FIRE System                                                                |          |
| .02 FIRE System Internet Security Technical Standards                          |          |
| Sec. 4 Electronic Submissions                                                  |          |
| .01 Electronic Submissions                                                     |          |
| .02 File Definitions                                                           |          |
| .03 3aniii33i0ii 17e3h0ii3e3                                                   | ∠ა       |

| Sec. 5 Test Files                                         | 24       |
|-----------------------------------------------------------|----------|
| Sec. 6 Accuracy of Data and Common Errors                 | 24       |
| .01 Accuracy of Data                                      | 24<br>26 |
| Part C Record Format Specifications and Record Layouts    | 27       |
| Sec. 1 Transmitter "T" Record                             | 28       |
| Sec. 2 Sponsor "S" Record                                 | 34       |
| Sec. 3 Administrator "A" Record                           | 40       |
| Sec. 4 Participant "P" Record                             | 44       |
| Sec. 5 End of Transmission "F" Record                     | 49       |
| Part D Exhibits                                           | 51       |
| Exhibit 1 Publication 4810 Tax Year 2023 Revision Updates | 52       |

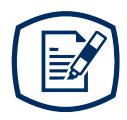

# Part A

Introduction and General Information

#### Sec. 1 Introduction

Rev. Proc. 2015-47, 2015-39 I.R.B. 419 sets forth procedures for plan administrators and plan sponsors that are required to file electronically Form 8955-SSA, Annual Registration Statement Identifying Separated Participants With Deferred Vested Benefits, to request a waiver of the electronic filing requirement due to economic hardship.

This publication outlines the communication procedures, record format, validation criteria, and errors associated with the electronic filing of Form 8955-SSA, Annual Registration Statement Identifying Separated Participants With Deferred Vested Benefits.

The file specifications and record layouts should be used in conjunction with the following:

- Form 8955-SSA, Annual Registration Statement Identifying Separated Participants With Deferred Vested Benefits
- Instructions for Form 8955-SSA

## Sec. 2 Purpose

The purpose of this publication is to provide the specifications for electronically filing Form 8955-SSA, Annual Registration Statement Identifying Separated Participants With Deferred Vested Benefits, with the Internal Revenue Service. This publication must be used to prepare current and prior year Form 8955-SSAs.

#### Sec. 3 What's New for Tax Year 2023

Updates to Publication 4810 after its annual release will be listed in Part D. Exhibit 1, Publication 4810 Year 2023 Revision Updates.

- 1. On February 21, 2023, the Department of the Treasury and the Internal Revenue Service (IRS) issued final regulations reducing the threshold for filing returns and other documents electronically (e-file). These regulations require filers of 10 or more information returns in a calendar year beginning in 2024, tax year 2023, to file those information returns electronically. Corrected information returns MUST be filed electronically if the original return was required to be submitted electronically. Corrected information returns are not counted when calculating the number of information returns to determine if you are required to file electronically. For tax year 2022, the number of returns remains at 250. For more information about the regulations and the reduced threshold to electronically file, refer to the IRS and Treasury final regulations on e-file and the Filing Information Returns Electronically (FIRE) webpages.
- 2. Filer Any person or entity that files an information return.
- 3. Issuer Formally referred to as payer; files information returns electronically for their business, regardless of the number of locations.
- 4. Transmitter Sends electronica return data directly to the IRS on behalf of a business or individual. May also file information returns for their own business; regardless of the number of locations.

## Sec. 4 Communicating with the IRS

The Technical Services Operation (TSO) is available to issuers, transmitters, and employers at the numbers listed below. When you call, you'll be provided guidance on essential elements pertaining to technical aspects for the new IR Application for TCC, filing information returns through the FIRE Systems, self-help resources, and referrals to tax law topics on IRS.gov. Below are some examples of essential elements:

- Form identification
- How to obtain a form
- Related publications for a form or topic
- Filing information returns electronically
- FIRE file status information and guidance

Contact TSO Monday through Friday 8:30 am - 5:30 pm ET. Listen to all options before making your selection.

- 866-455-7438 (toll-free)
- 304-263-8700 (International) (Not toll-free)
- Deaf or hard of hearing customers may call any of our toll-free numbers using their choice of relay service.

The IRS address for FIRE is <a href="https://fire.irs.gov/">https://fire.irs.gov/</a>. The address to send a test file electronically is <a href="https://fire.test.irs.gov">https://fire.test.irs.gov</a>.

Questions regarding the filing of information returns and comments/suggestions regarding this publication can be emailed to fire@irs.gov. When you send emails concerning specific file information, include the company name and the electronic filename or Transmitter Control Code (TCC). Don't include tax identification numbers (TINs) or attachments in email correspondence because electronic mail isn't secure.

#### Sec. 5 Additional Resources

- Information for electronic filing of Form 8955-SSA is available at www.irs.gov using Keywords "Form 8955-SSA Resources."
- Information Returns resources are found using Keywords "Information Return Reporting."

# Sec. 6 Filing Requirements, Due Dates, Retention Requirements, and Extensions

#### .01 Filing Requirements

Administrators of plans subject to the vesting standards of section 203 of the Employee Retirement Income Security Act (ERISA) must file Form 8955-SSA. A plan administrator isn't required to report a separated participant if the participant's deferred vested benefits are attributable to an annuity contract or custodial account that isn't required to be treated as part of the section 403(b) plan assets for purposes of the reporting requirements of ERISA Title I as set forth in the Department of Labor, Field Assistance Bulletin 2009-02. Sponsors and administrators of governmental, church, and other plans that aren't subject to the vesting standards of section 203 of ERISA (including plans that cover only owners and their spouses or cover only partners and their spouses) may elect to file Form 8955-SSA voluntarily.

A filer must generally file the Form 8955-SSA electronically if the filer is required to file 10 returns of any type during the calendar year that includes the first day of the plan year, see T.D. 9695, final regulations

issued under IRC 6057, 6058, and 6059.

Treasury Decision (TD) 9972 amended the rules for filing returns and other documents electronically (e-file). These regulations reduced the 250-return threshold to generally require electronic filing by filers of 10 or more returns in a calendar year beginning in 2024, tax year 2023. For tax year 2022, the number of returns remains at 250. For more information about the regulations and the reduced threshold to electronically file, refer to the IRS and Treasury final regulations on e-file and the Filing Information Returns Electronically (FIRE) webpages.

Note: All filers are encouraged to file information returns electronically even if they aren't required to do so.

If a filer is required to file a Form 8955-SSA electronically but does not do so, the filer is considered not to have filed the form even if a paper form is submitted, unless a filer is waived from the electronic filing requirement in cases of undue economic hardship. See Rev. Proc. 2015-47, 2015-39 for hardship waiver requirements. The requirement to file the Form 8955-SSA electronically does not apply to filers filing for relief under Notice 2014-35, 2014-23 I.R.B. See Regulations section 301.6057-3 for more information on mandatory electronic filing of Form 8955-SSA.

#### .02 Due Dates

In general, if a Form 8955-SSA must be filed for a plan year, it must be filed by the last day of the seventh month following the last day of that plan year. If any due date falls on a Saturday, Sunday, or legal holiday, the return is considered timely if filed on the next business day.

#### .03 Retention Requirements

Plan administrators should retain a copy of the information returns filed with the IRS or be able to reconstruct the data for at least three years after the due date of the returns.

#### .04 Extensions

An extension may be requested by filing Form 5558, Application for Extension of Time To File Certain Employee Plan Returns, on or before the normal due date (not including any extension) of the Form 8955-SSA. See the instructions, located on the back of Form 5558, for specific guidance.

**Note:** An automatic extension of time to file Form 8955-SSA until the due date of the federal income tax return of the employer will be granted if certain conditions are met. An extension can't be extended further by using Form 5558. The time to file can't be extended more than 9 1/2 months beyond the close of the plan year.

#### Sec. 7 Amended Returns

If a Form 8955-SSA was filed with the IRS and an error and/or omission was discovered with the return after the IRS accepted the return, an amended Form 8955-SSA must be sent. Amended returns should be filed as soon as possible. An amended return should only be filed to correct a file that previously received a "Good" status.

Treasury Decision (TD) 9972 reduced the 250-return threshold to generally require electronic filing by filers of 10 or more information returns in a calendar year beginning in 2024, tax year 2023. As part of the threshold reduction, amended information returns MUST be filed electronically if the original return was submitted electronically. Amended information returns are not counted when calculating the aggregate to determine if you are required to file electronically.

When a return is incorrect, resubmit the full and complete form with the erroneous and/or omitted information corrected. Enter a "1" (Amended Return Indicator) in field position 34 of the Sponsor "S" record to identify the submission as an amended return.

If you're amending prior year return information, use the record format for the current year and submit in a separate transmission. Use the actual year designation of the amended return in field positions 2-5 of the "T" Record. A separate electronic transmission must be made for each plan year.

## Sec. 8 Penalties Associated with Form 8955-SSA

Refer to Instructions for Form 8955-SSA for information on penalty specifications and guidelines.

## Sec. 9 Definition of Terms

| Element                      | Description                                                                                                    |  |  |  |
|------------------------------|----------------------------------------------------------------------------------------------------|--|--|--|
| Amended Return               | An amended return is an information return filed by the transmitter to amend an information return that was previously filed and processed by the IRS but was missing information and/or contained erroneous information.                                                                                                    |  |  |  |
| Employer ID Numbers          | A nine-digit number assigned by the IRS for Federal tax reporting purposes.                                                                                                    |  |  |  |
| Deferred Vested Participants | A plan participant who separates from service covered by the plan and is entitled to a deferred vested retirement benefit under the plan but isn't paid this retirement benefit.                                                                                                    |  |  |  |
| File                         | For purposes of this publication, a file consists of one Transmitter "T" Record at the beginning of the file, a Sponsor "S" Record, followed by the Administrator "A" Record, and Participant "P" Record(s) ending with the last record on the file, and the End of Transmission "F" Record. Nothing should be reported after the End of Transmission "F" Record. |  |  |  |
| Filer                        | Any person or entity that files an information return.                                                                                                    |  |  |  |
| Issuer                       | Formally referred to as payer; files information returns electronically for their business, regardless of the number of locations.                                                                                                    |  |  |  |
| Participant                  | Any individual entitled to receive benefits under a plan "to" an eligible employee who is covered by a retirement plan.                                                                                                    |  |  |  |
| Plan Administrator           | The person designated by the plan. In the absence of a designation, this is either:  • the employer (in the case of a plan maintained by a single employer)  or  • the association, committee, or joint board of trustees who maintains the plan (in the case of a plan maintained by more than one employer).                                                    |  |  |  |

| Element                              | Description                                                                                                    |
|--------------------------------------|----------------------------------------------------------------------------------------------------|
| Record                               | A record contains specific information for the filing of Form 8955-SSA. Records include the Transmitter "T" Record, the Sponsor "S" Record, the Plan Administrator "A" Record, the Participant "P" Record, and the End of Transmission "F" Record. All records are a fixed length of 750 positions.                                                                                                    |
| Service Bureau                       | A person, individual, or organization with whom the plan administrator has a contract to prepare and/or file information return files with the IRS. A parent company filing data for a subsidiary isn't considered a service bureau.                                                                                                    |
| Social Security number (SSN)         | A nine-digit number assigned by the Social Security Administration to an individual for wage and tax reporting purposes.                                                                                                    |
| Special Character                    | Any character that isn't a numeric, an alpha or a blank.                                                                                                    |
| Sponsor                              | Refers to the sponsor of the plan, generally one of the following (1) the employer (if the plan is maintained by a single employer), (2) the employee organization (if the plan is maintained by an employee organization), or (3) the association, committee, or joint board of trustees of the parties who maintain the plan (if the plan is maintained jointly by one or more employers and one or more employee organizations, or by two or more employers). |
| Taxpayer Identification Number (TIN) | Refers to either an employer identification number (EIN) or a Social Security number (SSN).                                                                                                    |
| Transmitter                          | Sends electronic information return data directly to the IRS on behalf of a business or individual. May also file information returns for their own business, regardless of the number of locations.                                                                                                    |
| Vendor                               | Vendors include service bureaus that produce information return files electronically for plan administrators. Vendors also include companies that provide software for those who wish to produce their own electronic files.                                                                                                    |

# **Sec. 10 State Abbreviation Codes, APO and FPO Addresses and Foreign Country Codes**

#### .01 State Abbreviation Codes

The following table provides state and U.S. territory abbreviations that are to be used when developing the state code portion of address fields.

| Table 1: State & U.S. Territory Abbreviations |      |                        |      |                     |      |  |  |
|-----------------------------------------------|------|------------------------|------|---------------------|------|--|--|
| State                                         | Code | State                  | Code | State               | Code |  |  |
| Alabama                                       | AL   | Kentucky               | KY   | Ohio                | ОН   |  |  |
| Alaska                                        | AK   | Louisiana              | LA   | Oklahoma            | OK   |  |  |
| American Samoa                                | AS   | Maine                  | ME   | Oregon              | OR   |  |  |
| Arizona                                       | AZ   | Maryland               | MD   | Pennsylvania        | PA   |  |  |
| Arkansas                                      | AR   | Massachusetts          | MA   | Puerto Rico         | PR   |  |  |
| California                                    | CA   | Michigan               | MI   | Rhode Island        | RI   |  |  |
| Colorado                                      | CO   | Minnesota              | MN   | South Carolina      | SC   |  |  |
| Connecticut                                   | СТ   | Mississippi            | MS   | South Dakota        | SD   |  |  |
| Delaware                                      | DE   | Missouri               | МО   | Tennessee           | TN   |  |  |
| District of Columbia                          | DC   | Montana                | MT   | Texas               | TX   |  |  |
| Florida                                       | FL   | Nebraska               | NE   | Utah                | UT   |  |  |
| Georgia                                       | GA   | Nevada                 | NV   | Vermont             | VT   |  |  |
| Guam                                          | GU   | New Hampshire          | NH   | Virginia            | VA   |  |  |
| Hawaii                                        | HI   | New Jersey             | NJ   | U.S. Virgin Islands | VI   |  |  |
| Idaho                                         | ID   | New Mexico             | NM   | Washington          | WA   |  |  |
| Illinois                                      | IL   | New York               | NY   | West Virginia       | WV   |  |  |
| Indiana                                       | IN   | North Carolina         | NC   | Wisconsin           | WI   |  |  |
| lowa                                          | IA   | North Dakota           | ND   | Wyoming             | WY   |  |  |
| Kansas                                        | KS   | No. Mariana Islands MP |      |                     |      |  |  |

#### .02 APO and FPO Addresses

When reporting APO/FPO addresses, AE is the designation for ZIP Codes beginning with 090-099, AA for ZIP Code 340, and AP for ZIP Codes 962-966 Use the following format:

Recipient Name PVT Willard J. Doe

Mailing Address Company F, PSC Box 100

167 Infantry REGT

Recipient City APO (or FPO)
Recipient State AE, AA, or AP\*
Recipient ZIP Code 098010100

# .03 Foreign Country Codes

The following table provides the International Organization for Standardization (ISO) Foreign Country Codes that are to be used when developing the country code portion of address fields.

| Table 2: ISO Foreign Country Codes |                        |      |                                       |      |                                    |
|------------------------------------|------------------------|------|---------------------------------------|------|------------------------------------|
| Code                               | Country                | Code | Country                               | Code | Country                            |
| AC                                 | Ascension Island       | GI   | Gibraltar                             | NT   | Neutral Zone                       |
| AD                                 | Andorra                | GL   | Greenland                             | NU   | Niue                               |
| AE                                 | United Arab Emirates   | GM   | Gambia                                | NZ   | New Zealand<br>(Aotearoa)          |
| AF                                 | Afghanistan            | GN   | Guinea                                | ОМ   | Oman                               |
| AG                                 | Antigua and Barbuda    | GP   | Guadeloupe                            | PA   | Panama                             |
| Al                                 | Anguilla               | GQ   | Equatorial Guinea                     | PE   | Peru                               |
| AL                                 | Albania                | GR   | Greece                                | PF   | French Polynesia                   |
| AM                                 | Armenia                | GS   | S. Georgia and<br>S. Sandwich Islands | PG   | Papua New Guinea                   |
| AN                                 | Netherlands Antilles   | GT   | Guatemala                             | PH   | Philippines                        |
| AO                                 | Angola                 | GU   | Guam                                  | PK   | Pakistan                           |
| AQ                                 | Antarctica             | GW   | Guinea-Bissau                         | PL   | Poland                             |
| AR                                 | Argentina              | GY   | Guyana                                | PM   | St. Pierre and Miquelon            |
| AS                                 | American Samoa         | HK   | Hong Kong                             | PN   | Pitcairn                           |
| AT                                 | Austria                | НМ   | Heard and McDonald<br>Islands         | PR   | Puerto Rico                        |
| AU                                 | Australia              | HN   | Honduras                              | PS   | Palestinian Territory,<br>Occupied |
| AW                                 | Aruba                  | HR   | Croatia (Hrvatska)                    | PT   | Portugal                           |
| AX                                 | Aland Islands          | HT   | Haiti                                 | PW   | Palau                              |
| AZ                                 | Azerbaijan             | HU   | Hungary                               | PY   | Paraguay                           |
| BA                                 | Bosnia and Herzegovina | ID   | Indonesia                             | QA   | Qatar                              |
| BB                                 | Barbados               | ΙE   | Ireland                               | RE   | Reunion                            |
| BD                                 | Bangladesh             | IL   | Israel RO Romania                     |      | Romania                            |
| BE                                 | Belgium                | IM   | Isle of Man RS Serbia                 |      | Serbia                             |
| BF                                 | Burkina Faso           | IN   | India                                 | RU   | Russian Federation                 |

|    | Table 2: ISO Foreign Country Codes |    |                                   |    |                                 |  |
|----|------------------------------------|----|-----------------------------------|----|---------------------------------|--|
| BG | Bulgaria                           | Ю  | British Indian Ocean<br>Territory | RW | Rwanda                          |  |
| ВН | Bahrain                            | IQ | Iraq                              | SA | Saudi Arabia                    |  |
| BI | Burundi                            | IR | Iran                              | SB | Solomon Islands                 |  |
| BJ | Benin                              | IS | Iceland                           | SC | Seychelles                      |  |
| BL | St. Barthelemy                     | ΙΤ | Italy                             | SD | Sudan                           |  |
| ВМ | Bermuda                            | JE | Jersey                            | SE | Sweden                          |  |
| BN | Brunei Darussalam                  | JM | Jamaica                           | SG | Singapore                       |  |
| ВО | Bolivia                            | JO | Jordan                            | SH | St. Helena                      |  |
| BQ | Bonaire, Sint Eustatius and Saba   | JP | Japan                             | SI | Slovenia                        |  |
| BR | Brazil                             | KE | Kenya                             | SJ | Svalbard & Jan Mayen<br>Islands |  |
| BS | Bahamas                            | KG | Kyrgyzstan                        | SK | Slovak Republic                 |  |
| ВТ | Bhutan                             | KH | Cambodia                          | SL | Sierra Leone                    |  |
| BV | Bouvet Island                      | KI | Kiribati                          | SM | San Marino                      |  |
| BW | Botswana                           | KM | Comoros                           | SN | Senegal                         |  |
| BY | Belarus                            | KN | Saint Kitts and Nevis             | SO | Somalia                         |  |
| BZ | Belize                             | KP | Korea (North) SR Suri             |    | Suriname                        |  |
| CA | Canada                             | KR | Korea (South) SS                  |    | South Sudan                     |  |
| CC | Cocos (Keeling) Islands            | KW | Kuwait                            | ST | Sao Tome and Principe           |  |
| CD | Congo, Democratic<br>Republic      | KY | Cayman Islands                    | SU | USSR (former)                   |  |
| CF | Central African Republic           | KZ | Kazakhstan                        | SV | El Salvador                     |  |
| CG | Congo                              | LA | Laos                              | SX | Saint Maarten (Dutch)           |  |
| СН | Switzerland                        | LB | Lebanon                           | SY | Syria                           |  |
| CI | Cote D'Ivoire (Ivory<br>Coast)     | LC | Saint Lucia                       | SZ | Swaziland                       |  |
| CK | Cook Islands                       | LI | Liechtenstein TC Turks and Caico  |    | Turks and Caicos<br>Islands     |  |
| CL | Chile                              | LK | Sri Lanka                         | TD | Chad                            |  |
| СМ | Cameroon                           | LR | Liberia                           | TF | French Southern<br>Territories  |  |

| Table 2: ISO Foreign Country Codes |                                |    |                             |    |                                   |
|------------------------------------|--------------------------------|----|-----------------------------|----|-----------------------------------|
| CN                                 | China                          | LS | Lesotho                     | TG | Togo                              |
| СО                                 | Colombia                       | LT | Lithuania                   | TH | Thailand                          |
| CR                                 | Costa Rica                     | LU | Luxembourg                  | TJ | Tajikistan                        |
| CS                                 | Czechoslovakia (former)        | LV | Latvia                      | TK | Tokelau                           |
| CU                                 | Cuba                           | LY | Libya                       | TL | Timor-Leste                       |
| CV                                 | Cape Verde                     | MA | Morocco                     | TM | Turkmenistan                      |
| CW                                 | Curacao                        | МС | Monaco                      | TN | Tunisia                           |
| CX                                 | Christmas Island               | MD | Moldova                     | TO | Tonga                             |
| CY                                 | Cyprus                         | ME | Montenegro                  | TP | East Timor                        |
| CZ                                 | Czech Republic                 | MF | St. Martin (French)         | TR | Turkey                            |
| DE                                 | Germany                        | MG | Madagascar                  | TT | Trinidad and Tobago               |
| DJ                                 | Djibouti                       | MH | Marshall Islands            | TV | Tuvalu                            |
| DK                                 | Denmark                        | MK | F.Y.R.O.M.<br>(Macedonia)   | TW | Taiwan                            |
| DM                                 | Dominica                       | ML | Mali                        | TZ | Tanzania                          |
| DO                                 | Dominican Republic             | MM | Myanmar                     | UA | Ukraine                           |
| DZ                                 | Algeria                        | MN | Mongolia                    | UG | Uganda                            |
| EC                                 | Ecuador                        | MO | Macau                       | UK | United Kingdom                    |
| EE                                 | Estonia                        | MP | Northern Mariana<br>Islands | UM | US Minor Outlying Islands         |
| EG                                 | Egypt                          | MQ | Martinique                  | US | United States                     |
| EH                                 | Western Sahara                 | MR | Mauritania                  | UY | Uruguay                           |
| ER                                 | Eritrea                        | MS | Montserrat                  | UZ | Uzbekistan                        |
| ES                                 | Spain                          | MT | Malta                       | VA | Vatican City State<br>(Holy See)  |
| ET                                 | Ethiopia                       | MU | Mauritius                   | VC | Saint Vincent & the<br>Grenadines |
| EU                                 | European Union                 | MV | Maldives                    | VE | Venezuela                         |
| FI                                 | Finland                        | MW | Malawi                      | VG | British Virgin Islands            |
| FJ                                 | Fiji                           | MX | Mexico                      | VI | Virgin Islands (U.S.)             |
| FK                                 | Falkland Islands<br>(Malvinas) | MY | Malaysia                    | VN | Viet Nam                          |

|    | Table 2: ISO Foreign Country Codes |    |                |    |                                            |  |  |
|----|------------------------------------|----|----------------|----|--------------------------------------------|--|--|
| FM | Micronesia                         | MZ | Mozambique     | VU | Vanuatu                                    |  |  |
| FO | Faroe Islands                      |    | Namibia        | WF | Wallis and Futuna<br>Islands               |  |  |
| FR | France                             | NC | New Caledonia  | WS | Samoa                                      |  |  |
| FX | France, Metropolitan               | NE | Niger          | XK | Kosovo                                     |  |  |
| GA | Gabon                              | NF | Norfolk Island | YE | Yemen                                      |  |  |
| GB | Great Britain (UK)                 | NG | Nigeria        | ΥT | Mayotte                                    |  |  |
| GD | Grenada                            | NI | Nicaragua      | YU | Serbia and Montenegro<br>(former)          |  |  |
| GE | Georgia                            | NL | Netherlands    | ZA | South Africa                               |  |  |
| GF | French Guiana                      | NO | Norway         | ZR | Zaire See CD Congo,<br>Democratic Republic |  |  |
| GG | Guernsey                           | NP | Nepal          | ZM | Zambia                                     |  |  |
| GH | Ghana                              | NR | Nauru          | ZW | Zimbabwe                                   |  |  |

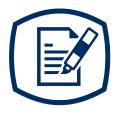

# Part B Data Communications

# Sec. 1 Information Returns (IR) Application for Transmitter Control Code (TCC)

#### .01 Information Returns (IR) Application for Transmitter Control Code (TCC)

All transmitters who file information returns electronically are required to request authorization to file electronically. To transmit files electronically through the FIRE System, you need a TCC before you can create a FIRE Account on the FIRE Test or Production Systems. Each user is required to create their own FIRE Account for the EIN/TCC. You must use the new IR Application for TCC to obtain a TCC or if you have a previously assigned TCC to electronically file information returns, you can use your existing TCC without interruption until August 1, 2023. You must also have software, a service provider, or an in-house programmer that will create the file in the proper format per the requirements and record layouts in this publication. Scanned, PDF, PNG, TIF, GIF, JPG, Word, Excel formats will not be accepted.

**Note:** If you have an existing TCC and need to add another Form Type or you need an additional TCC, you must use the new online IR Application for TCC. The FIRE Fill-in Form 4419 is no longer available.

**Due Date:** Submit your IR Application for TCC by November 1<sup>st</sup> of the year before information return(s) are due to ensure you're ready to electronically file. An IR Application for TCC received after November 1<sup>st</sup> may not be processed in time to meet your electronic filing needs. Allow 45 days for processing.

#### .02 Using the Online Information Returns (IR) Application for TCC

If you're **new** to electronically transmitting information returns to the IRS, you must apply for a TCC using the IR Application for TCC located on the FIRE webpage.

If your FIRE TCC was issued prior to September 26, 2021, and you have not completed an IR Application for TCC, you will need to submit an application for a new TCC to file for Tax Year 2023.

If you need another form type or an additional TCC, you'll need to complete the online IR Application for TCC. A single application can be used to apply for multiple information return form types.

If you're a withholding agent using a third party to prepare and transmit your information returns to IRS, you don't need to obtain a TCC.

Complete the IR Application for TCC if your firm or organization isn't using a third party to electronically transmit information returns. The IR Application for TCC contains two separate roles, Transmitter or Issuer.

- Transmitter: A third party sending the electronic information return data directly to the IRS on behalf of any business. Note: If you're transmitting returns for your own company, in addition to transmitting returns on behalf of another business, you don't need both the Transmitter and Issuer role. You can file all returns as a Transmitter.
- **Issuer**: A business filing their own information returns regardless of whether they must file electronically.

**Alert:** If an organization requires more than one TCC for any given form type, a Responsible Official listed on the application must request the additional TCC through the IR Application for TCC.

Before you can complete the IR Application for TCC, all Responsible Officials and Authorized Delegates, if applicable, in the business or organization must create an online account. Refer to the FIRE webpage to access "IR TCC Application for FIRE".

#### .03 Application Approval/Completed

When your IR Application for TCC is approved and completed, a five-character alphanumeric TCC is assigned to your business. An approval letter will be sent via United States Postal Service (USPS) to the address listed on the IR Application for TCC, informing you of your TCC. You can also view your TCC on the IR Application for TCC Summary page. The TCC will take 48 hours to be ready for use on FIRE. Allow 45 days for processing. A TCC won't be issued over the telephone or via email. If you don't receive a TCC within 45 days, contact the IRS. Refer to Part A. Sec. 4, Communicating with the IRS.

Electronically filed returns may not be transmitted through FIRE until a TCC has been approved and assigned.

**Reminder:** You must have software that meets the requirements and record layouts in this publication or a service provider that will create the file in the proper format.

#### .04 Revise Current TCC Information

As changes occur, you must update and maintain the IR Application. Access the IR Application for TCC on the FIRE webpage.

#### .05 Do I Need More than One TCC?

The IRS encourages transmitters who file for multiple issuers to submit one application and use the assigned TCC for all issuers. The purpose of the TCC is to identify the business acting as the transmitter of the file. As a transmitter you may transmit files for as many companies as you need under the one TCC. The information return data will be contained in the file itself. Some service bureaus will transmit files using their TCC, while others will require filers to obtain a TCC of their own.

A TCC used to file Forms 1097, 1098, 1099, 3921, 3922, 5498, and W-2G can be used to submit 1,000 files per year. If the TCC exceeds 1,000 files, an additional TCC can be requested via the IR Application for TCC.

#### .06 Deleted TCC

Your TCC will remain valid if you transmit information returns or request an extension of time to file information returns electronically through the FIRE System. If you don't use your TCC for three consecutive years, your TCC will be deleted. Once your TCC is deleted it cannot be reactivated. You'll need to submit a new IR Application for TCC located on the FIRE webpage.

## Sec. 2 Connecting to FIRE System

You must obtain a TCC before you can establish a FIRE account to transmit files through the FIRE Systems (Production and Test). The system will prompt you to create your User ID, password, 10-digit Personal Identification Number (PIN) and secret phrase. Each user should create their individual FIRE account and login credentials. Multiple FIRE accounts can be created under one TCC. Refer to the FIRE webpage for additional information on account creation. The FIRE Production System and the FIRE Test System are two different sites that don't communicate with each other. If you plan on sending a production file and a test file, you'll need an account on each system.

You must enter your TCC, EIN and Business Name exactly as it currently appears on your IR Application for TCC. Once you log in, your information will fill in automatically when you submit files.

#### Connecting to the FIRE Systems 1st Time Connection to FIRE Production and Returning User to FIRE Production and Test **Test Systems:** Systems: Click "Create New Account" Click "Log On" Input TCC, EIN and Company Name Enter the TCC Create User ID Enter the EIN Create and verify password Enter the Company Name Create and verify the Secret Phrase Enter the User ID (not case sensitive) Click "Create" Enter the Password (case sensitive) If the message "Account Created" is received, Read the bulletin(s) click "OK" **Password Criteria** Create and verify the 10-digit self-assigned PIN Must contain a minimum of 8 characters Click "Submit" Limited to a maximum of 20 characters If the message "Your PIN has been Must contain at least one special character successfully created!" is received, click "OK" #?!@\$%^&\*., -You will be logged out automatically and will Must contain at least one upper case letter need to log back in to confirm User Account was (alpha character) successfully created. Must contain at least one lower case letter • If one of the following error messages are (alpha character) received, check secret phrase criteria Must contain at least one number (numeric and retry, or check the spelling of your character) secret phrase. Error messages are: Passwords must be changed every 90 days: • Invalid Secret Phrase. Secret Phrase the previous 24 passwords can't be used does not meet the Secret Phrase Passwords can't contain the User ID or requirements. Username • Invalid Verify Secret Phrase. Secret Phrase does not meet the Secret Phrase Requirements • Secret phrases do not match **Note:** If you're using SPAM filtering software, configure it to allow an email from fire@irs.gov and irs.e-helpmail@irs.gov. Turn off any email auto replies to these email addresses.

**Note:** If you have a FIRE System Account (Production and Test) with an established Secret Phrase and forgot your password, you may reset your password by using your established Secret Phrase.

#### **Uploading Files to FIRE**

Filers may upload a file to the FIRE System by taking the following actions:

- After logging in, go to the Main Menu
- Select "Send Information Returns"
- "Submit"
- Verify and update company information as appropriate and/or click "Accept." The system will
  display the company name, address, city, state, ZIP code, telephone number, contact and email
  address. This information is used to email the transmitter regarding the transmission.
- Select one of the following:
  - Original file
  - Amended file
  - Test File (This option will only be available on the FIRE Test System at fire.test.irs.gov).
- Enter the 10-digit PIN
- "Submit"
- "Browse" to locate the file and open it
- "Upload"

**Note:** When the upload is complete, the screen will display the total bytes received and display the name of the file just uploaded. It is recommended you print the page for your records. If this page isn't displayed on your screen, we probably didn't receive the file. To verify, go to Check File Status option on the main menu. We received the file if the file name is displayed, and the count is equal to '0' and the results indicate "Not Yet Processed."

#### **Checking the Status of Your File**

It is the filer's responsibility to check the status of the submitted files. If you don't receive an email within two business days or if you receive an email indicating the file is bad:

- Log back into the FIRE System
- Select "Main Menu"
- Select "Check File Status" Be aware that the default selection to the File Status drop down is, "All Files." When "All Files" is selected, a valid date range is required. The date range can't exceed three months.

#### If the results indicate:

- Good Your Form 8955-SSA file has been accepted. IRS/TSO checks the required fields to
  ensure the validity of the information provided. Thank you for e-filing your 8955-SSA
  information returns electronically.
- Good, Released with Errors A bad file has been released. This result will be assigned when a bad file with minor errors has not been replaced within the 60-day criteria.
- **Bad** Click on the filename to view the error message(s). Correct the errors and timely re-file the file as the same type of file originally submitted (Original or Amended). Replacement files are not applicable to Form 8955-SSA submissions.
- Not Yet Processed The file has been received, but results aren't available. Check back in a few days.
- **Superseded** This status is assigned to a bad file when it is replaced by a new submission of the same type. The superseded status is also assigned to a good file when an amended file is filed to correct errors in the good file.

# Sec. 3 Electronic Specifications

#### .01 FIRE System

The FIRE System is designed exclusively for electronic filing of Forms 1042-S, 1097, 1098, 1099, 3921, 3922, 5498, 8027, 8955-SSA and W-2G. Electronic files are transmitted through the FIRE Production System at <a href="https://fire.irs.gov">https://fire.irs.gov</a>. The electronic filing of information returns isn't affiliated with any other IRS electronic filing programs. Filers must obtain separate approval to participate in different programs. Certain filers are required to file Form 8955-SSA electronically.

Electronic reporting of information returns eliminates the need for electronic filers to send paper documents to the IRS. Don't send copies of the paper forms to the IRS for any forms filed electronically. This will result in duplicate filing.

#### .02 FIRE System Internet Security Technical Standards

FIRE System Internet Security Technical Standards are:

- HTTP 1.1 Specification
- TLS 1.1 is implemented using SHA and RSA 1024 bits during the asymmetric handshake.

The FIRE Production and Test System server no longer supports Secure Socket Layer (SSL) 3.0 as one of the FIRE System's Internet Security Technical Standards.

Transmitters using IE 6.0 or lower as their browser may have problems logging in and connecting to the FIRE System. Follow the steps below to connect and upload a file:

- Go to Tools > Internet Options > Advanced
- Scroll down and find Security
- Uncheck both SSL 2.0 and SSL 3.0
- Check TLS 1.2 and select "Apply"

#### Sec. 4 Electronic Submissions

#### .01 Electronic Submissions

The FIRE System is available for electronic submissions 24 hours a day. For dates of availability, refer to the FIRE webpage located at https://www.irs.gov/e-file-providers/filing-information-returns-electronically-fire.

Standard ASCII code is required for all files. The time required to transmit files varies depending upon your type of connection to the internet.

The acceptable file size for the FIRE Systems can't exceed one million records per file. If the file exceeds the limit, the file will be rejected. We recommend you visit the FIRE webpage at https://www.irs.gov/e-file-providers/filing-information-returns-electronically-fire for the latest system status, updates, and alerts.

When sending electronic files larger than 10,000 records, data compression is encouraged. The time required to transmit a file can be reduced up to 95 percent by using compression.

• WinZip and PKZIP are the only acceptable compression packages. The IRS can't accept self-

extracting zip files or compressed files containing multiple files.

Transmitters may create files using self-assigned filename(s). However, the FIRE System will assign a unique filename. Record the FIRE file name from the "Check Status" page as it is required when assistance is needed.

The FIRE filename consists of:

- Submission type
- Transmitter Control Code (TCC)
- Four-digit sequence number. The sequence number will be increased for every file sent.

For example, if this is the first original file for the calendar year and the TCC is 44444, the IRS assigned filename would be ORIG.44444.0001.

#### .02 File Definitions

It is important to distinguish between the specific types of files:

- Original file—Contains information returns that haven't been previously reported to the IRS.
- Amended file— Contains corrections for information returns successfully processed by the IRS with a status of "Good" and it has been more than 10 calendar days since the file was transmitted to the IRS and you then identified an error with the file. A full and complete Form 8955-SSA must be filed to correct any errors and/or omissions. Amended files must contain all data required to be reported by the plan for the plan year; not just the data that was omitted or that is being corrected.
- Test file Contains data that is formatted to the specifications in Publication 4810 and can only be sent through the FIRE Test System at <a href="https://fire.test.irs.gov/">https://fire.test.irs.gov/</a>. Don't transmit live data in the FIRE Test System.

#### .03 Submission Responses

The results of your electronic transmission(s) will be sent to the email address that was provided on the "Verify your Filing Information" screen within two days after a file has been submitted. If you're using email-filtering software, configure the software to accept email from fire@irs.gov and irs.e-helpmail@irs.gov. Turn off any email auto replies to these email addresses.

**Note:** Processing delays may occur during peak filing time frames, and you may not get results within two business days.

If a file is bad, the transmitter must return to <a href="https://fire.irs.gov/">https://fire.test.irs.gov/</a> to identify the errors. At the main menu, select "Check File Status."

If a timely filed electronic file is bad, the filer will have up to 60 days from the day the file was transmitted to file an acceptable file. If an acceptable file is not received within 60 days, the filer could be subject to late filing penalties.

If the file is good, it is released for mainline processing after ten business days from receipt. Contact the IRS by telephone at 866-455-7438 within the ten-day timeframe if the file should not be released for further processing.

#### Sec. 5 Test Files

Filers aren't required to submit a test file; however, the submission of a test file is encouraged for all new electronic filers to test hardware and software. See Part B Sec. 2, Connecting to FIRE. Test files must include the Test Indicator "T" in field position 28 to indicate the file is a test. The test file must consist of a sample of each type of record. For example, Form 8955-SSA includes:

- Transmitter "T" Record (all fields marked required must include transmitter information)
- Sponsor "S" Record
- Administrator "A" Record
- Multiple Participant "P" Record (at least 11 "P" Records per each T Record")
- End of Transmission "F" Record

The IRS will check the file to ensure it meets specifications. Current filers may send a test file to ensure the software reflects all required programming changes; however not all validity, consistency, or math error tests will be conducted. If you provided a valid email address on the "Verify Your Filing Information" screen, you'll be notified of your file acceptance by email within five days of submission. When using email-filtering software, configure software to accept email from fire@irs.gov and irs.e-helpmail@irs.gov. Turn off any email auto replies to these email addresses.

**Note:** During peak filing periods, the time frame for returning file results may be more than five business days.

It is the transmitter's responsibility to check the results of the submission. See Sec. 2, Connecting to FIRE, Checking the Status of Your File.

## Sec. 6 Accuracy of Data and Common Errors

#### .01 Accuracy of Data

The IRS encourages filers to verify the format and content of each type of record to ensure the accuracy of the data.

**Important:** Filers who engage a service bureau to transmit files on their behalf should be careful not to report duplicate data.

This section lists some of the problems most frequently encountered with electronic files filed with the IRS. These problems may result in the IRS rejecting files as "Bad."

- The electronic file appears to be incomplete. The count of all records in the FILE-RECORD-COUNT field of the End of Transmission "F" Record does not equal the number of records in the file.
- A test file was submitted to the FIRE Production System. If the file submitted wasn't a test file, remove the TEST- FILE IND in the Transmitter "T" Record and resubmit the file. If a test file is submitted to the FIRE Production System in error, no action is needed. Test files submitted to the FIRE Production System can't be processed and will be closed.
- The file was submitted with more than one Transmitter "T" Record. Each file submitted through the FIRE System may only have one Transmitter "T" Record.
- The file contained too many participants to be submitted in a single file. It was included in multiple FIRE files and one of these files had an error. All files related to this single filing must be corrected and resubmitted (even if there was an error in only one of the files).

• The IRS has already received a file with the same Sponsor EIN, Plan Number, and Plan Year Ending Date. If a file was submitted to correct a previous error but is being submitted more than 60 days after notification of the error, or if this file was meant to amend a previously submitted file, make sure that it is identified as an amended return (AMENDED-IND = "1" (one) in position 34 of the Sponsor "S" Record). If the file was submitted in error (it was a duplicate file), or if this isn't a duplicate file and was not previously submitted with the same Sponsor EIN, Plan Number, and Plan Year Ending Date, contact the IRS at 866-455-7438.

#### Sponsor "S" Record

- The file was submitted with more than one Sponsor "S" Record. Each file submitted through the FIRE System can contain only one Sponsor "S" Record.
- Field position 18-26 Sponsor's EIN The file didn't include a Sponsor EIN in the Sponsor "S" Record.
- Field position 18-26 Sponsor's EIN The file included a non-numeric Sponsor EIN in the Sponsor "S" Record.
- Field position 27-29 Plan Number The file included a non-numeric Plan Number in the Sponsor "S" Record. The Plan Number should be 001-999.
- Field position 74-143 Sponsor's Name The file didn't include a Sponsor Name in the Sponsor "S" Record.
- Field Position 249-400 Sponsor's Mailing Address Line 1 The file didn't include a Sponsor Address in the Sponsor "S" Record.
- Field position 411-550 Plan Name The file didn't include a Plan Name in the Sponsor "S" Record.
- Field position 568-575 Total Participants Reported on SSA Counts The count of total participants reported in the Sponsor "S" Record does not equal the count of Participants with an entry code of A in field position 42 of the Participant "P" record. If the file was too large to be submitted in a single FIRE file, this should be the total reported in all the associated FIRE files.

#### Administrator "A" Record

- The file was submitted with more than one Administrator "A" Record. Each file submitted through the FIRE System can contain only one Administrator "A" Record.
- The file was submitted with more than one End of Transmission "F" Record. Each file submitted through the FIRE System can contain only one End of Transmission "F" Record.
- The file was submitted with records that appear to be from different filings. (The Plan Year Begin Date, Plan Year End Date, Sponsor EIN, and Plan Number aren't the same on every record in the file.)
- Field position 35-43 Administrator's EIN The file didn't include an Administrator EIN in the Administrator "A" Record.
- Field position 35-43 Administrator's EIN The file included a non-numeric Administrator EIN in the Administrator "A" Record.
- Field position 149-300 Administrator's Mailing Address The file didn't include an Administrator Address in the Administrator "A" Record.
- The file had plan participant record(s) that contained data but didn't have a valid entry code.

#### Participant "P" Record:

- The electronic file appears to be incomplete. The count of participant records in the P-RECORD-COUNT field of the End of Transmission "F" Record does not equal the number of Participant "P" records in the file.
- The file had plan participant record(s) in which an Entry Code of "A" or "B" was indicated in box 7a; however, all remaining data for Lines 9(b) through 9(g) was not provided in positions 44-131 of the Participant "P" record.
- The file had plan participant record(s) in which an Entry Code of "D" was indicated; however, all remaining data for Lines 9(b) and 9(c) was not provided in positions 44-99 of the Participant "P" record.
- The file had plan participant record(s) in which an Entry Code of "C" was indicated; however, the remaining data for Lines 9(b) (positions 44-52), 9(c) (positions 53-99), 9(h) (positions 132-140), and 9(i) (positions 141-143) was not provided in the Participant "P" Record.

#### .02 Common Errors

| Item | Issue                                                                                                    | Resolution                                                                                                    |
|------|----------------------------------------------------------------------------------------------------|----------------------------------------------------------------------------------------------------|
| 1    | You haven't received a file status email.                                                                                                    | To receive emails concerning files, processing results, reminders and notices, set the SPAM filter to receive email from fire@irs.gov and irs.e-helpmail@irs.gov. Turn off any email auto replies to these email addresses.                                                                                                    |
|      |                                                                                                    | Check the File Status to ensure your information was transmitted.                                                                                                    |
|      |                                                                                                    | Check "Verify Filing Information" page in your FIRE account to ensure the correct email address is displayed.                                                                                                    |
| 2    | The transmitter does not check the FIRE System to determine why the file is bad.                                                                                                 | The results of a file transfer are posted to the FIRE System within five business days. If the correct email address was provided on the "Verify Your Filing Information" screen when the file was sent, an email will be sent regarding the FILE STATUS. If any other results are received, follow the instructions in the Check File Status option. If the file contains errors, get an online listing of the errors. |
| 3    | Transmitter compresses several files into one.                                                                                                    | Only compress one file at a time. For example, if there are ten uncompressed files to send, compress each file separately and send ten separate compressed files.                                                                                                    |
| 4    | File is formatted as EBCDIC.                                                                                                    | All files submitted electronically must be in standard ASCII code. All alpha characters must be uppercase.                                                                                                    |
| 5    | An incorrect file isn't replaced timely.                                                                                                    | If the file is bad, correct the file and timely resubmit as an original.                                                                                                    |
| 6    | Transmitter sends a file and<br>"CHECK FILE STATUS"<br>indicates that the file is good,<br>but the transmitter wants to<br>send another file containing<br>the same information. | Once a file has been transmitted, don't send another file unless the CHECK FILE STATUS indicates the file is bad five business days after the file was transmitted. If a file should not be processed, contact the IRS at 866-455-7438 to see if this is a possibility.                                                                                                    |

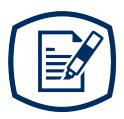

# Part C

Record Format Specifications and Record Layouts

## Sec. 1 Transmitter "T" Record

This record identifies the entity preparing and transmitting the file. The transmitter and the plan administrator may be the same, but they need not be.

The first record of a file **must** be a Transmitter "T" Record. The "T" Record must appear on each electronic file; otherwise, the file will be rejected.

The "T" Record is a fixed length of 750 positions.

**Note:** For all fields marked "**Required**," the transmitter must provide the information described under Field Description and Information. For those fields not marked "**Required**," a transmitter must allow for the field, but may be instructed to enter blanks or zeros in the indicated field position(s) and for the indicated length. All records have a fixed length of 750 positions.

| Record Name: Transmitter "T" Record |                                   |        |                                                                                                    |  |  |
|-------------------------------------|-----------------------------------|--------|----------------------------------------------------------------------------------------------------|--|--|
| Field Positions                     | Field Title                       | Length | Field Description and Information                                                                                                    |  |  |
| 1                                   | Record Type                       | 1      | Required. Enter "T."                                                                                                    |  |  |
| 2-5                                 | Plan Year                         | 4      | <b>Required.</b> Enter the plan year formatted as YYYY (e.g., 2023).                                                                                                    |  |  |
| 6                                   | Blank                             | 1      | Enter a blank.                                                                                                    |  |  |
| 7-15                                | Transmitter's TIN                 | 9      | Required. Enter the nine-digit taxpayer identification number of the transmitter. Don't enter blanks, hyphens, or alpha characters. An EIN consisting of all the same digits (e.g., 1111111111) isn't acceptable. |  |  |
| 16-20                               | TCC                               | 5      | Required. Enter the five-character alphanumeric Transmitter Control Code (TCC) assigned by the IRS.                                                                                                    |  |  |
| 21-27                               | Reserved                          | 7      | Enter blanks.                                                                                                    |  |  |
| 28                                  | Test File Indicator               | 1      | Required for test files only. Enter a "T" if this is a test file; otherwise, enter blank.                                                                                                    |  |  |
| 29                                  | Foreign Entity<br>Indicator       | 1      | Enter a "1" (one) if the transmitter is a foreign entity; otherwise, enter a blank.                                                                                                    |  |  |
| 30-69                               | Transmitter's Name                | 40     | <b>Required.</b> Enter the name of the transmitter. Left justify the information and fill unused positions with blanks.                                                                                           |  |  |
| 70-109                              | Transmitter's Name<br>(Continued) | 40     | Required. Enter any additional information that may be part of the name.  Left justify the information and fill unused positions with blanks.                                                                     |  |  |

| 110-149   Company Name                                                                                                    |         | Record Name: Transmitter "T" Record |    |                                                                                                    |  |  |  |  |
|----------------------------------------------------------------------------------------------------|---------|-------------------------------------|----|----------------------------------------------------------------------------------------------------|--|--|--|--|
| Continued   Part of the name. Left justify the information and fill unused positions with blanks.                                                                                                    | 110-149 | Company Name                        | 40 | associated with the address where correspondence should be sent. Left justify the information and fill unused                                                                                                    |  |  |  |  |
| Address  For Domestic Addresses: Enter the administrator's address (where correspondence should be sent) Address field is a 40-character field. State field is a 2-character field. Tor Foreign Addresses: Enter the administrator's address (where correspondence should be sent) in a continuous 51-character field. The address should appear in the following order: city, province or state, postal code, and the name of the country. When reporting a foreign address, the Foreign Entity Indicator in position 29 must contain a "1" (one).  Left justify the information and fill unused positions with blanks.  Enter the administrator's address (where correspondence should be sent) in a continuous 51-character field. The address should appear in the following order: city, province or state, postal code, and the name of the country. When reporting a foreign address, the Foreign Entity Indicator in position 29 must contain a "1" (one).  Left justify the information and fill unused positions with blanks.  Enter the valid U.S. Postal Service state code abbreviation. See Part A. Sec 10, .01 State Abbreviation Codes.  Required. Enter the valid nine-digit ZIP Code assigned by the U.S. Postal Service. If only the first five digits are known, left justify the information and fill unused positions with blanks. | 150-189 |                                     | 40 | part of the name.<br>Left justify the information and fill unused                                                                                                    |  |  |  |  |
| where correspondence should be sent. Left justify the information and fill unused positions with blanks.  270-271  Company State Code  Required. Enter the valid U.S. Postal Service state code abbreviation. See Part A. Sec 10, .01 State Abbreviation Codes.  Company ZIP Code  Required. Enter the valid nine-digit ZIP Code assigned by the U.S. Postal Service. If only the first five digits are known, left justify the information and fill unused positions with blanks.                                                                                                    | 190-229 |                                     | 40 | <ul> <li>For Domestic Addresses: Enter the administrator's address (where correspondence should be sent)</li> <li>Address field is a 40-character field.</li> <li>State field is a 2-character field.</li> <li>Zip field is a 9-character field</li> <li>For Foreign Addresses:</li> <li>Enter the administrator's address (where correspondence should be sent) in a continuous 51-character field.</li> <li>The address should appear in the following order: city, province or state, postal code, and the name of the country.</li> <li>When reporting a foreign address, the Foreign Entity Indicator in position 29 must contain a "1" (one).</li> <li>Left justify the information and fill unused</li> </ul> |  |  |  |  |
| state code abbreviation. See Part A. Sec 10, .01 State Abbreviation Codes.  Company ZIP Code  Required. Enter the valid nine-digit ZIP Code assigned by the U.S. Postal Service. If only the first five digits are known, left justify the information and fill unused positions with blanks.                                                                                                    | 230-269 | Company City                        | 40 | where correspondence should be sent.<br>Left justify the information and fill unused                                                                                                    |  |  |  |  |
| assigned by the U.S. Postal Service. If only the first five digits are known, left justify the information and fill unused positions with blanks.                                                                                                    | 270-271 | Company State Code                  | 2  | state code abbreviation. See Part A. Sec 10, .01                                                                                                    |  |  |  |  |
| 281-303 Reserved 23 Enter blanks.                                                                                                    | 272-280 | Company ZIP Code                    | 9  | assigned by the U.S. Postal Service. If only the first five digits are known, left justify the                                                                                                    |  |  |  |  |
|                                                                                                    | 281-303 | Reserved                            | 23 | Enter blanks.                                                                                                    |  |  |  |  |

| Record Name: Transmitter "T" Record |                             |     |                                                                                                    |  |
|-------------------------------------|-----------------------------|-----|----------------------------------------------------------------------------------------------------|--|
| 304-343                             | Contact Name                | 40  | Required. Enter the name of the person to be contacted if the IRS encounters problems with the file or transmission.  Left justify the information and fill unused positions with blanks.                                                                                     |  |
| 344-358                             | Contact Telephone<br>Number | 15  | Enter the telephone number of the person to contact regarding electronic files. Omit hyphens. Left justify the information if no extension is available and fill unused positions with blanks. For example, 866-455-7438 with an extension of 52345 would be 866455743852345. |  |
| 359-408                             | Contact Email Address       | 50  | Required if available. Enter the email address of the person to contact regarding electronic files.  Left justify the information. If no email address is available, enter blanks.                                                                                            |  |
| 409-517                             | Reserved                    | 109 | Enter blanks.                                                                                                    |  |
| 518                                 | Vendor Indicator            | 1   | <b>Required.</b> Enter the appropriate code from the table below to indicate if the software used was provided by a vendor or produced in-house.                                                                                                    |  |
|                                     |                             |     | Indicator Usage                                                                                                    |  |
|                                     |                             |     | V Software was purchased from a vendor or another source                                                                                                    |  |
|                                     |                             |     | I Software was produced by in-house programmers                                                                                                    |  |
|                                     |                             |     | <b>Note:</b> An in-house programmer is defined as an employee or a hired contract programmer. If the software is produced in-house, the following vendor information fields aren't required.                                                                                  |  |
| 519-558                             | Vendor Name                 | 40  | Required. Enter the name of the company from whom the software was purchased. Left justify the information and fill unused positions with blanks.                                                                                                    |  |

| Record Name: Transmitter "T" Record |                                            |    |                                                                                                    |  |
|-------------------------------------|--------------------------------------------|----|----------------------------------------------------------------------------------------------------|--|
| 559-598                             | Vendor Mailing<br>Address                  | 40 | Required. When vendor indicator position 518, Vendor Indicator, of the "T" record is V, enter the mailing address.  For Domestic Addresses:  • Enter the vendor's address (where correspondence should be sent)  • Address field is a 40-character field.  • State field is a 2-character field.  • Zip field is a 9-character field  For Foreign Addresses:  • Enter the vendor's address (where correspondence should be sent) in a continuous 51-character field.  • The address should appear in the following order: city, province or state, postal code, and the name of the country.  • Left justify the information and fill unused positions with blanks. |  |
| 599-638                             | Vendor City Code                           | 40 | Required. When vendor indicator position 518 of the "T" record is V, enter the city, town, or post office.  Left justify the information and fill unused positions with blanks.                                                                                                    |  |
| 639-640                             | Vendor State Code                          | 2  | Required. When vendor indicator position 518 of the "T" record is V, enter the valid U.S. Postal Service state abbreviation. Refer to Part A. Sec 10, State Abbreviation Codes.                                                                                                    |  |
| 641-649                             | Vendor ZIP Code                            | 9  | Required. When vendor indicator position 518 of the "T" record is V, enter the valid nine-digit ZIP Code assigned by the U.S. Postal Service. If only the first five-digits are known, left justify the information and fill unused positions with blanks.                                                                                                    |  |
| 650-689                             | Vendor Contact Name                        | 40 | <b>Required.</b> When vendor indicator position 518 of the "T" record is V, enter the name of the person who can be contacted concerning any software questions.                                                                                                    |  |
| 690-704                             | Vendor Contact Phone<br>Number & Extension | 15 | Required. When vendor indicator position 518 of the "T" record is V, enter the telephone number of the person to contact concerning software questions. Omit hyphens. If no extension is available, left justify the information and fill unused positions with blanks.                                                                                                    |  |
| 705-739                             | Reserved                                   | 35 | Enter blanks.                                                                                                    |  |

| Record Name: Transmitter "T" Record |                                       |   |                                                                                                    |  |
|-------------------------------------|---------------------------------------|---|----------------------------------------------------------------------------------------------------|--|
| 740                                 | Vendor Foreign Entity<br>Indicator    | 1 | Enter a "1" (one) if the vendor is a foreign entity.<br>Otherwise, enter a blank.                                                                                                    |  |
| 741-748                             | Record Sequence<br>Number             | 8 | Required. Enter the number of the record as it appears within the file. The record sequence number for the "T" record will always be "1" (one), since it is the first record on the file and the file can have only one "T" record. Each record, thereafter, must be incremented by one in ascending numerical sequence, that is, 2, 3, 4, etc.  Right justify numbers with leading zeros in the field. For example, the "T" record sequence number would appear as "00000001" in the |  |
|                                     |                                       |   | field, the "S" record would be "00000002", the "A" record, "00000003", the "P" record, "0000004" and so on until the final record of the file, the "F" record.                                                                                                    |  |
| 749-750                             | Blank or Carriage<br>Return Line Feed | 2 | Enter blanks or carriage return line feed (CR/LF) characters.                                                                                                    |  |

| Transmitter "T" Record Layout                       |                       |                                          |                              |                                             |                               |                           |
|-----------------------------------------------------|-----------------------|------------------------------------------|------------------------------|---------------------------------------------|-------------------------------|---------------------------|
| Record<br>Type                                      | Plan Year             | Blank                                    | Transmitter's<br>TIN         | Transmitter<br>Control<br>Code (TCC)        | Reserved                      | Test File<br>Indicator    |
| 1                                                   | 2-5                   | 6                                        | 7-15                         | 16-20                                       | 21-27                         | 28                        |
| Foreign<br>Entity<br>Indicator                      | Transmitter's<br>Name | Transmitter's<br>Name<br>(Continued)     | Company<br>Name              | Company<br>Name<br>(Continued)              | Company<br>Mailing<br>Address | Company<br>City           |
| 29                                                  | 30-69                 | 70-109                                   | 110-149                      | 150-189                                     | 190-229                       | 230-269                   |
| Company<br>State Code                               | Company<br>ZIP Code   | Reserved                                 | Contact<br>Name              | Contact<br>Telephone<br>Number              | Contact<br>Email<br>Address   | Reserved                  |
| 270-271                                             | 272-280               | 281-303                                  | 304-343                      | 344-358                                     | 359-408                       | 409-517                   |
| Vendor<br>Indicator                                 | Vendor<br>Name        | Vendor<br>Mailing<br>Address             | Vendor City<br>Code          | Vendor<br>State Code                        | Vendor<br>ZIP Code            | Vendor<br>Contact<br>Name |
| 518                                                 | 519-558               | 559-598                                  | 599-638                      | 639-640                                     | 641-649                       | 650-689                   |
| Vendor<br>Contact<br>Phone<br>Number &<br>Extension | Reserved              | Vendor<br>Foreign<br>Entity<br>Indicator | Record<br>Sequence<br>Number | Blank or<br>Carriage<br>Return Line<br>Feed |                               |                           |
| 690-704                                             | 705-739               | 740                                      | 741-748                      | 749-750                                     |                               |                           |

# Sec. 2 Sponsor "S" Record

The "S" Record identifies the Sponsor record.

Enter an "S" Record after the "T" Record on the file. There is only one "S" Record per file. The "S" Record is a fixed length of 750 positions.

**Note:** For all fields marked "**Required**," the transmitter <u>must</u> provide the information described under Field Description and Information. If required fields aren't completed in accordance with these instructions, the file may not process correctly. For those fields not marked "**Required**," a transmitter must allow for the field, but may be instructed to enter blanks or zeros in the indicated field position(s) and for the indicated length. All records have a fixed length of 750 positions. Refer to the Instructions for Form 8955-SSA for additional filling information.

| Record Name: Sponsor "S" Record |                                      |                                          |                                                                                                    |  |
|---------------------------------|--------------------------------------|------------------------------------------|----------------------------------------------------------------------------------------------------|--|
| Field Positions                 | Field Title                          | Length Field Description and Information |                                                                                                    |  |
| 1                               | Record Type                          | 1                                        | Required.<br>Enter "S."                                                                                                    |  |
| 2-9                             | Plan Year Begin<br>Date              | 8                                        | Required. Enter the Plan Year Begin Date in the following format YYYYMMDD.                                                                                                    |  |
| 10-17                           | Plan Year End Date                   | 8                                        | Required. Enter the Plan Year End Date in the following format YYYYMMDD.                                                                                                    |  |
| 18-26                           | Sponsor's EIN                        | 9                                        | Required. Enter the nine-digit Employer Identification Number of the Sponsor. Don't enter blanks, hyphens, or alpha characters. An EIN consisting of all the sam digits (e.g., 1111111111) isn't acceptable.                |  |
| 27-29                           | Plan Number                          | 3                                        | Required. Enter the plan number. Right justify the information with leading zeros.                                                                                                    |  |
| 30                              | FIRE Continuation<br>Indicator       | 1                                        | Required. Enter a "0" (zero) unless this is a continuation of a Form 8955-SSA. Enter a continuation indicator of "1" (one) only when reporting the second or subsequent in a series of files exceeding 2.5 million records. |  |
| 31-33                           | FIRE Continuation<br>Sequence Number | 3                                        | Required. Enter the sequence number of the Form 8955-SSA continuation file. Set to 001 if the FIRE Forms SSA Continuation Indicator is zero. Right justify the information and fill with leading zeros.                     |  |

| Record Name: Sponsor "S" Record |                                     |                                                                                                    |                                                                                                    |
|---------------------------------|-------------------------------------|----------------------------------------------------------------------------------------------------|----------------------------------------------------------------------------------------------------|
| 34                              | Amended Indicator                   | 1                                                                                                    | Required. Enter a "1" (one) if this is an amended return; otherwise, enter a zero.                                                                                                    |
| 35                              | 5558 Extension<br>Filed Indicator   | 1 <b>Required</b> . Enter a "1" (one) if a Form 5558 extension was filed for this plan; otherwise, zero.                              |                                                                                                    |
| 36                              | Automatic Extension<br>Indicator    | 1 <b>Required</b> . Enter "1" (one) if a business tax re extension other than a Form 5558 was filed fo year; otherwise, enter a zero. |                                                                                                    |
| 37                              | Blank                               | 1                                                                                                    | Enter blank.                                                                                                    |
| 38                              | Special Extension<br>Indicator      | 1                                                                                                    | <b>Required</b> . Enter a "1" (one) if this file is being submitted under a special extension (for example, a disaster declaration); otherwise, enter a zero.                                                                                          |
| 39-73                           | Special Extension<br>Description    | 35                                                                                                    | If the Special Extension Indicator equals '1", enter either Disaster Relief Extension or Combat Zone Extension whichever is appropriate.  Left justify the information and fill unused positions with blanks.                                          |
| 74-143                          | Sponsor's Name                      | 70                                                                                                    | Required. Enter the sponsor's name. Left justify the information and fill unused positions with blanks.                                                                                                    |
| 144-213                         | Sponsor's DBA<br>Name               | 70                                                                                                    | Enter the sponsor's Doing Business As (DBA), if applicable. Left justify the information and fill unused positions with blanks.                                                                                                    |
| 214-248                         | Sponsor's In Care of<br>Name        | 35                                                                                                    | Enter the name if using an In Care of Name.<br>Left justify the information and fill unused positions<br>with blanks.                                                                                                    |
| 249-283                         | Sponsor's Mailing<br>Address Line 1 | 35                                                                                                    | Required. Enter the mailing address of the sponsor. Street address should include number, street, apartment or suite number, or PO Box if mail isn't delivered to street address.  Left justify the information and fill unused positions with blanks. |
| 284-318                         | Sponsor's Mailing<br>Address Line 2 | 35                                                                                                    | Enter any additional address information if necessary.                                                                                                    |
| 319-340                         | Sponsor's City                      | 22                                                                                                    | Required. Enter the city, town, or post office. Left justify the information and fill the unused positions with blanks. Enter APO or FPO if applicable. See Part A Sec. 10, .02 APO and FPO Addresses.                                                 |

|         | Record Name: Sponsor "S" Record                      |     |                                                                                                    |  |
|---------|------------------------------------------------------|-----|----------------------------------------------------------------------------------------------------|--|
| 341-342 | Sponsor's State<br>Code                              | 2   | Required. If a U.S. address, enter the valid U.S. Postal Service state abbreviation for the state or the appropriate postal identifier (AA, AE, or AP). Enter APO or FPO if applicable. See Part A, Sec. 10, .02 APO and FPO Addresses. Otherwise, enter blanks for a foreign address.                                                                                                    |  |
| 343-354 | Sponsor's ZIP Code                                   | 12  | Required. If a U.S. address, enter the valid ZIP Code assigned by the U.S. Postal Service. If only the first five-digits are known, left justify the information and fill the unused positions with blanks. Don't enter hyphens or blanks between numbers.                                                                                                    |  |
| 355-376 | Sponsor's Foreign<br>Province or State<br>name       | 22  | If the sponsor has a foreign address, enter the province or state name.  Left justify the information and fill unused positions with blanks.                                                                                                    |  |
| 377-378 | Sponsor's Foreign<br>Country Code                    | 2   | If the sponsor has a foreign address, enter the appropriate ISO Foreign Country Codes from Part A, Sec. 10; otherwise, enter blanks.                                                                                                    |  |
| 379-400 | Sponsor's Foreign<br>Mailing Routing<br>Code         | 22  | If the Sponsor has a foreign address, enter the routing code; otherwise, enter blanks. Enter the Sponsor's Foreign Country Postal Routing Code. Left justify the information and fill unused positions with blanks. Leave blank for U.S. addresses.                                                                                                    |  |
| 401-410 | Sponsor's<br>Telephone Number                        | 10  | If known, enter the sponsor's 10-digit telephone number; otherwise, enter blanks. Don't enter dashes (-) or pluses (+).                                                                                                    |  |
| 411-550 | Plan Name                                            | 140 | Required. Enter the plan name. Left justify the information and fill unused positions with blanks.                                                                                                    |  |
| 551     | Voluntary Filing<br>Indicator                        | 1   | <b>Required</b> . Enter a 1 if this is a voluntary filing for a Government, Church or Other Plan; otherwise, enter a zero.                                                                                                    |  |
| 552-559 | Code A Separated Participants Required for SSA Count | 8   | Required. Enter the total number of plan participants entitled to deferred vested benefits with entry code A in field position 42 of the participant "P" record who are required to be reported for this year. If this is a continuation form with a 1 in position 30 of this record, enter the combined total of all records. For example, if the first record of the submission contains 1,000 participants and the second record contains 2,000, then enter 3,000 in this field. Information should be right justified with leading zeros. |  |

|         | Record Name: Sponsor "S" Record                                                                                                    |    |                                                                                                    |  |  |
|---------|----------------------------------------------------------------------------------------------------|----|----------------------------------------------------------------------------------------------------|--|--|
| 560-567 | Code A Separated Participants Voluntarily Reported for SSA Count                                                                                                    | 8  | Required. Enter the total number of plan participants entitled to deferred vested benefits with entry code A in field position 42 of the participant "P" record that are voluntarily reported for this year. If this is a continuation form with a 1 in position 30 of this record, enter the combined total of all records.  For example, if the first record of the submission contains 1,000 participants and the second record contains 2,000, then enter 3,000 in this field. Information should be right justified with leading zeros. |  |  |
| 568-575 | Total Participants Reported on SSA Count Note: This amount will reflect the total of all Participants with an entry code of A in field position 42 of the participant "P" record. Don't include any participants who were previously reported on a Form 8955-SSA or a Schedule SSA (Form 5500.) | 8  | Required. Enter the total number of participants entered in the fields for Separated Participants and Voluntarily Separated Participants. Information should be right justified with leading zeros; otherwise, fill with leading zeros.                                                                                                    |  |  |
| 576     | Participant<br>Statement Indicator                                                                                                    | 1  | Required. Enter a "1" (one) if the plan administrator provided an individual statement to each participant required to receive a statement; otherwise, enter a zero.                                                                                                    |  |  |
| 577-585 | Last Report<br>Sponsor's EIN                                                                                                    | 9  | If present, enter the nine-digit EIN of the Sponsor. Don't enter blanks, hyphens, or alpha characters. An EIN consisting of all the same digits (e.g., 111111111) isn't acceptable. If the EIN isn't available, entering blanks is acceptable.                                                                                                    |  |  |
| 586-588 | Last Report Plan<br>Number                                                                                                    | 3  | Enter the 3-digit plan number, if available.<br>Information should be right justified with leading<br>zeros.                                                                                                    |  |  |
| 589-658 | Last Report<br>Sponsor's Name                                                                                                    | 70 | Enter the plan sponsor name, if available.<br>Left justify the information, fill unused positions with<br>blanks.                                                                                                    |  |  |

|         | Record Name: Sponsor "S" Record       |    |                                                                                                    |  |
|---------|---------------------------------------|----|----------------------------------------------------------------------------------------------------|--|
| 659-693 | Typed Sponsor<br>Signature Name       | 35 | Enter the name of the person responsible for signing the tax form. Left justify the information, fill unused positions with blanks.                                                                                                    |  |
| 694-701 | Sponsor Signature<br>Date             | 8  | Enter the date the tax form was signed in YYYYMMDD format.                                                                                                    |  |
| 702-740 | Reserved                              | 39 | Required. Enter blanks.                                                                                                    |  |
| 741-748 | Record Sequence<br>Number             | 8  | Required. Enter the number of the record as it appears within the file. The record sequence number for the "S" record will always be "2" (two), since it is the second record on a file. Each record, thereafter, must be incremental by one in ascending numerical sequence, that is, 3, 4, etc. Right justify numbers with leading zeros in the field. For example, the "T" record sequence number would appear as "00000001" in the field, the "S" record would be "00000002", the "A" record, "00000003", the "P" record, "00000004" and so on until the final record of the file, the "F" record. |  |
| 749-750 | Blank or Carriage<br>Return Line Feed | 2  | Enter blanks or carriage return line feed (CR/LF) characters.                                                                                                    |  |

|                                                           |                                                      | Spon                                               | sor "S" Recor                               | d Layout                          |                                     |                                                        |
|-----------------------------------------------------------|------------------------------------------------------|----------------------------------------------------|---------------------------------------------|-----------------------------------|-------------------------------------|--------------------------------------------------------|
| Record<br>Type                                            | Plan Year<br>Begin Date                              | Plan Year<br>End Date                              | Sponsor's<br>EIN                            | Plan<br>Number                    | FIRE<br>Continuation<br>Indicator   | FIRE<br>Continuation<br>Sequence<br>Number             |
| 1                                                         | 2-9                                                  | 10-17                                              | 18-26                                       | 27-29                             | 30                                  | 31-33                                                  |
| Amended<br>Indicator                                      | 5558<br>Extension<br>Filed<br>Indicator              | Automatic<br>Extension<br>Indicator                | Blank                                       | Special<br>Extension<br>Indicator | Special<br>Extension<br>Description | Sponsor's<br>Name                                      |
| 34                                                        | 35                                                   | 36                                                 | 37                                          | 38                                | 39-73                               | 74-143                                                 |
| Sponsor's<br>DBA Name                                     | Sponsor's<br>In Care of<br>Name                      | Sponsor's<br>Mailing<br>Address<br>Line 1          | Sponsor's<br>Mailing<br>Address<br>Line 2   | Sponsor's<br>City                 | Sponsor's<br>State Code             | Sponsor's<br>ZIP Code                                  |
| 144-213                                                   | 214-248                                              | 249-283                                            | 284-318                                     | 319-340                           | 341-342                             | 343-354                                                |
| Sponsor's<br>Foreign<br>Province or<br>State Name         | Sponsor's<br>Foreign<br>Country<br>Code              | Sponsor's<br>Foreign<br>Mailing<br>Routing<br>Code | Sponsor's<br>Telephone<br>Number            | Plan Name                         | Voluntary<br>Filing<br>Indicator    | Separated<br>Participants<br>Required for<br>SSA Count |
| 355-376                                                   | 377-378                                              | 379-400                                            | 401-410                                     | 411-550                           | 551                                 | 552-559                                                |
| Separated Participants Voluntarily Reported for SSA Count | Total<br>Participants<br>Reported<br>on SSA<br>Count | Participant<br>Statement<br>Indicator              | Last<br>Report<br>Sponsor's<br>EIN          | Last<br>Report<br>Plan<br>Number  | Last Report<br>Sponsor's<br>Name    | Typed<br>Sponsor<br>Signature<br>Name                  |
| 560-567                                                   | 568-575                                              | 576                                                | 577-585                                     | 586-588                           | 589-658                             | 659-693                                                |
| Sponsor<br>Signature<br>Date                              | Reserved                                             | Record<br>Sequence<br>Number                       | Blank or<br>Carriage<br>Return<br>Line Feed |                                   |                                     |                                                        |
| 694-701                                                   | 702-740                                              | 741-748                                            | 749-750                                     |                                   |                                     |                                                        |

## Sec. 3 Administrator "A" Record

The "A" Record contains the name and address information of the Plan Administrator. There should be only one "A" Record per file.

The "A" Record is a fixed length of 750 positions.

**Note:** For all fields marked "**Required**," the transmitter must provide the information described under Field Description and Information. For those fields not marked "**Required**," a transmitter must allow for the field, but may be instructed to enter blanks or zeros in the indicated field position(s) and for the indicated length. All records have a fixed length of 750 positions. Refer to the Instructions for Form 8955-SSA for additional filing information.

|                 | Record Name: Administrator "A" Record                                                                      |        |                                                                                                    |  |  |
|-----------------|----------------------------------------------------------------------------------------------------|--------|----------------------------------------------------------------------------------------------------|--|--|
| Field Positions | Field Title                                                                                                | Length | Field Description and Information                                                                                                    |  |  |
| 1               | Record Type                                                                                                | 1      | Required. Enter "A."                                                                                                    |  |  |
| 2-9             | Plan Year Begin<br>Date                                                                                    | 8      | Required. Enter the Plan Year Begin Date in the following format YYYYMMDD.                                                                                                    |  |  |
| 10-17           | Plan Year End<br>Date                                                                                      | 8      | <b>Required</b> . Enter the Plan Year End Date in the following format YYYYMMDD.                                                                                                    |  |  |
| 18-26           | Sponsor's EIN                                                                                              | 9      | Required. Enter the nine-digit Employer Identification Number of the sponsor. Don't enter blanks, hyphens, or alpha characters. An EIN consisting of all the same digits (e.g., 111111111) isn't acceptable.                |  |  |
| 27-29           | Plan Number                                                                                                | 3      | <b>Required</b> . Enter the plan number. Right justify the information and fill with leading zeros.                                                                                                    |  |  |
| 30              | FIRE Continuation<br>Indicator                                                                             | 1      | Required. Enter a "0" (zero) unless this is a continuation of a Form 8955-SSA. Enter a continuation indicator of "1" (one) only when reporting the second or subsequent in a series of files exceeding 2.5 million records. |  |  |
| 31-33           | FIRE Continuation<br>Sequence Number                                                                       | 3      | Required. Enter the sequence number of the Form 8955-SSA continuation number. Set to 001 if the FIRE Forms SSA Continuation Indicator is zero. Right justify the information and fill with leading zeros.                   |  |  |
| 34              | Administrator Same as Sponsor Indicator Note: If a "1" is entered, A Record positions 35-310 can be blank. | 1      | <b>Required.</b> Enter a "1" (one) if the plan administrator is the same as the sponsor; otherwise, enter a zero.                                                                                                    |  |  |

|         | Record Name: Administrator "A" Record              |    |                                                                                                    |  |  |
|---------|----------------------------------------------------|----|----------------------------------------------------------------------------------------------------|--|--|
| 35-43   | Administrator's EIN                                | 9  | <b>Required</b> . Enter the nine-digit employer identification number of the administrator. Don't enter blanks, hyphens, or alpha characters. An EIN consisting of all the same digits (e.g., 111111111) isn't acceptable.                                          |  |  |
| 44-113  | Administrator's<br>Name                            | 70 | <b>Required</b> . Enter the name of the plan administrator.<br>Left justify the information and fill unused positions with blanks.                                                                                                    |  |  |
| 114-148 | Administrator In<br>Care of Name                   | 35 | Enter the in care of name if available; otherwise, enter blanks. Left justify the information and fill unused positions with blanks.                                                                                                    |  |  |
| 149-183 | Administrator's<br>Mailing Address<br>Line 1       | 35 | Required. Enter the mailing address of the administrator. The street address should include number, street, apartment or suite number, or P.O. Box if mail isn't delivered to a street address. Left justify the information and fill unused positions with blanks. |  |  |
| 184-218 | Administrator's<br>Mailing Address<br>Line 2       | 35 | Enter any additional address information. Left justify the information and fill unused positions with blanks.                                                                                                    |  |  |
| 219-240 | Administrator's City                               | 22 | Required. Enter the Administrator's city. Left justify the information and fill unused positions with blanks.                                                                                                    |  |  |
| 241-242 | Administrator's<br>State Code                      | 2  | <b>Required.</b> Enter the valid U.S. Postal Service state abbreviation for the state or the appropriate APO and FPO Addresses identifier (AA, AE, or AP) described in Part A Sec. 10, .01 State Abbreviation Codes.                                                |  |  |
| 243-254 | Administrator's ZIP<br>Code                        | 12 | Required for U.S. addresses. Enter the valid ZIP Code (nine, five, or twelve-digit) assigned by the U.S. Postal Service. If only the first five-digits are known, left justify the information and fill the unused positions with blanks.                           |  |  |
| 255-276 | Administrator's<br>Foreign Province or<br>State    | 22 | Required for a foreign address. Enter the name of the Administrator's Province or State.  Left justify the information and fill unused positions with blanks. Leave blank for U.S. addresses.                                                                       |  |  |
| 277-278 | Administrator's<br>Foreign Address<br>Country Code | 2  | Required for a foreign address. Enter the code from the table in Part A Sec. 10, .03 Foreign Country Codes for the name of the Administrator's Foreign Country. Leave blank for U.S. addresses.                                                                     |  |  |

|         | Record                                                       | Name: Ad | ministrator "A" Record                                                                                                    |
|---------|--------------------------------------------------------------|----------|----------------------------------------------------------------------------------------------------|
| 279-300 | Administrator's<br>Foreign Address<br>Postal Routing<br>Code | 22       | Required for a foreign address. Enter the name of the Administrator's Foreign Country Postal Routing Code. Left justify the information and fill unused positions with blanks. Leave blank for U.S. addresses.                                                                                                    |
| 301-310 | Administrator's<br>Telephone Number                          | 10       | Enter the Administrator's telephone number if available. The number must be exactly ten numeric characters; otherwise, leave blank.                                                                                                    |
| 311-319 | Last Report<br>Administrator's EIN                           | 9        | Enter the nine-digit employer identification number of the administrator, if available. Don't enter blanks, hyphens, or alpha characters. An EIN consisting of all the same digits (e.g., 111111111) isn't acceptable. If the EIN isn't available, entering blanks is acceptable.                                                                                                    |
| 320-389 | Last Report<br>Administrator's<br>Name                       | 70       | Enter the administrator's name, if available. Left justify the information and fill unused positions with blanks; otherwise, leave blank.                                                                                                    |
| 390-424 | Typed<br>Administrator's<br>Signature Name                   | 35       | Enter the name of the administrator who signs the tax form; otherwise, leave blank. Left justify the information and fill unused positions with blanks.                                                                                                    |
| 425-432 | Administrator's<br>Signature Date                            | 8        | Enter the date the administrator signed the tax form in YYYYMMDD format; otherwise, leave blank.                                                                                                    |
| 433-740 | Reserved                                                     | 308      | Enter blanks.                                                                                                    |
| 741-748 | Record Sequence<br>Number                                    | 8        | Required. Enter the number of the record as it appears within the file. The record sequence number for the "T" record will always be "1" (one), it is the first record on a file and the file can have only one "T" record. Each record, thereafter, must be incremental by one in ascending numerical sequence, that is, 2, 3, 4, etc. Right justify the information numbers with leading zeros in the field. For example, the "T" record sequence number would appear as "00000001" in the field, the "S" record would be "00000002", the "A" record, "00000003", the "P" record, "00000004" and so on until the final record of the file, the "F" record. |
| 749-750 | Blank or Carriage<br>Return Line Feed<br>(CR/LF)             | 2        | Enter blanks or carriage return line feed (CR/LF) characters.                                                                                                    |

|                                                              |                                                  | Administrator                               | "A" Record Layout                      |                                                    |                                                       |
|--------------------------------------------------------------|--------------------------------------------------|---------------------------------------------|----------------------------------------|----------------------------------------------------|-------------------------------------------------------|
| Record Type                                                  | Plan Year<br>Begin Date                          | Plan Year End<br>Date                       | Sponsor's EIN                          | Plan Number                                        | FIRE<br>Continuation<br>Indicator                     |
| 1                                                            | 2-9                                              | 10-17                                       | 18-26                                  | 27-29                                              | 30                                                    |
| Continuation<br>Sequence<br>Number                           | Administrator<br>Same as<br>Sponsor<br>Indicator | Administrator's<br>EIN                      | Administrator's<br>Name                | Administrator<br>In Care of<br>Name                | Administrator's<br>Mailing Address<br>Line 1          |
| 31-33                                                        | 34                                               | 35-43                                       | 44-113                                 | 114-148                                            | 149-183                                               |
| Administrator's<br>Mailing<br>Address Line 2                 | Administrator's<br>City                          | Administrator's<br>State Code               | Administrator's<br>ZIP Code            | Administrator's<br>Foreign<br>Province or<br>State | Administrator's<br>Foreign<br>Address<br>Country Code |
| 184-218                                                      | 219-240                                          | 241-242                                     | 243-254                                | 255-276                                            | 277-278                                               |
| Administrator's<br>Foreign<br>Address Postal<br>Routing Code | Administrator's<br>Telephone<br>Number           | Last Report<br>Administrator's<br>EIN       | Last Report<br>Administrator's<br>Name | Typed<br>Administrator's<br>Signature<br>Name      | Administrator's<br>Signature Date                     |
| 279-300                                                      | 301-310                                          | 311-319                                     | 320-389                                | 390-424                                            | 425-432                                               |
| Reserved                                                     | Record<br>Sequence<br>Number                     | Blank or<br>Carriage<br>Return Line<br>Feed |                                        |                                                    |                                                       |
| 433-740                                                      | 741-748                                          | 749-750                                     |                                        |                                                    |                                                       |

## Sec. 4 Participant "P" Record

The "P" Record is a fixed record length of 750 positions and all positions listed are required.

**Note:** For all fields marked "**Required**," the transmitter must provide the information described under Field Description and Information. For those fields not marked "**Required**," a transmitter must allow for the field, but may be instructed to enter blanks or zeros in the indicated field position(s) and for the indicated length. All records have a fixed length of 750 positions. Refer to the Instructions for Form 8955-SSA for additional filing information.

| Record Name: Participant "P" Record |                                      |        |                                                                                                    |  |
|-------------------------------------|--------------------------------------|--------|----------------------------------------------------------------------------------------------------|--|
| Field Positions                     | Field Title                          | Length | Field Description and Information                                                                                                    |  |
| 1                                   | Record Type                          | 1      | Required. Enter "P."                                                                                                    |  |
| 2-9                                 | Plan Year Begin<br>Date              | 8      | <b>Required</b> . Enter the Plan Year Begin Date in the following format YYYYMMDD.                                                                                                    |  |
| 10-17                               | Plan Year End Date                   | 8      | <b>Required</b> . Enter the Plan Year End Date in the following format YYYYMMDD.                                                                                                    |  |
| 18-26                               | Sponsor EIN                          | 9      | <b>Required</b> . Enter the nine-digit employer identification number of the sponsor. Don't enter blanks, hyphens, or alpha characters. An EIN consisting of all the same digits (e.g., 111111111) isn't acceptable.        |  |
| 27-29                               | Plan Number                          | 3      | <b>Required</b> . Enter the plan number.<br>Right justify the information and fill with leading zeros.                                                                                                    |  |
| 30                                  | FIRE Continuation<br>Indicator       | 1      | Required. Enter a "0" (zero) unless this is a continuation of a Form 8955-SSA. Enter a continuation indicator of "1" (one) only when reporting the second or subsequent in a series of files exceeding 2.5 million records. |  |
| 31-33                               | FIRE Continuation<br>Sequence Number | 3      | Required. Enter the sequence number of the Form 8955-SSA continuation number. Set to 001 if the FIRE Forms SSA Continuation Indicator is zero. Right justify the information and fill with leading zeros.                   |  |
| 34-41                               | Participant's<br>Sequence Number     | 8      | <b>Required</b> . For the first participant enter 00000001. Increase by 1 for each additional participant reported in the file.                                                                                             |  |

|       | Recor                                           | d Name: P | Participant "                                          | P" Record                                                                                                    |
|-------|-------------------------------------------------|-----------|--------------------------------------------------------|----------------------------------------------------------------------------------------------------|
| 42    | Entry Code                                      | 1         | Required.<br>below:                                    | Enter the appropriate code from the table                                                                                                    |
|       |                                                 |           | Indicator                                              | Usage                                                                                                    |
|       |                                                 |           | А                                                      | Participant not previously reported                                                                                                    |
|       |                                                 |           | В                                                      | Participant previously reported under<br>the plan number shown on this form to<br>modify some of the previously reported<br>information.                                                                                                    |
|       |                                                 |           | С                                                      | Participant previously reported under<br>the plan of a different sponsor and who<br>will now be receiving his/her benefits<br>from this plan.                                                                                                    |
|       |                                                 |           | D                                                      | Participant previously reported under<br>the plan number shown on this form<br>whose benefits have been paid out or<br>who is no longer entitled to those<br>deferred vested benefits.                                                               |
| 43    | Foreign Participant<br>Without SSN<br>Indicator | 1         | foreign nat                                            | Enter a "1" (one) if the participant is a ional employed outside the United States not have an SSN; otherwise, enter a zero.                                                                                                    |
| 44-52 | Participant's SSN                               | 9         | digit Social<br>Don't enter<br>SSN consis<br>111111111 | unless a foreign national. Enter the nine-<br>Security number (SSN) of the participant.<br>blanks, hyphens, or alpha characters. An<br>sting of all the same digits (e.g.,<br>l) isn't acceptable. If the SSN isn't required,<br>anks is acceptable. |
| 53-63 | Participant's First<br>Name                     | 11        | known; oth                                             | Enter the first name of the participant if erwise, enter blanks. the information and fill unused positions                                                                                                    |
| 64    | Participant's Middle<br>Initial                 | 1         |                                                        | niddle initial of the participant if known;<br>enter a blank.                                                                                                    |
| 65-99 | Participant's Last<br>Name                      | 35        | known; oth                                             | Enter the surname of the participant if erwise, enter blanks. the information and fill unused positions                                                                                                    |

|     | Recor                                | d Name: F                                                                   | Participant "F | P" Record                                  |                                          |
|-----|--------------------------------------|-----------------------------------------------------------------------------|----------------|--------------------------------------------|------------------------------------------|
| 100 | Participant's Annuity<br>Type Code   | 1                                                                           |                | f Entry Code (Field<br>appropriate code fr | Position 42) is A or om the table below: |
|     |                                      |                                                                             | Indicator      | Usage                                      |                                          |
|     |                                      |                                                                             | А              | Single Sum                                 |                                          |
|     |                                      |                                                                             | В              | Annuity payable ov of years                | er a fixed number                        |
|     |                                      |                                                                             | С              | Life annuity                               |                                          |
|     |                                      |                                                                             | D              | Life annuity with pe                       | eriod certain                            |
|     |                                      |                                                                             | E              | Cash refund life an                        | nuity                                    |
|     |                                      |                                                                             | F              | Modified cash refu                         | nd life annuity                          |
|     |                                      |                                                                             | G              | Joint and last survi                       | vor life annuity                         |
|     |                                      |                                                                             | M              | Other                                      |                                          |
|     |                                      |                                                                             | Note: If a co  | ode isn't required, e                      | nter a blank.                            |
| 101 | Participant's Payment Frequency Code | 1 Required if Entry Code (Field Pos<br>B. Enter the appropriate code from t |                |                                            |                                          |
|     |                                      |                                                                             | Indicator      | Usage                                      |                                          |
|     |                                      |                                                                             | Α              | Lump Sum                                   |                                          |
|     |                                      |                                                                             | В              | Annually                                   |                                          |
|     |                                      |                                                                             | С              | Semiannually                               |                                          |
|     |                                      |                                                                             | D              | Quarterly                                  |                                          |
|     |                                      |                                                                             | E              | Monthly                                    |                                          |
|     |                                      |                                                                             | М              | Other                                      |                                          |
|     |                                      |                                                                             | Note: If a co  | ode isn't required, e                      | nter a blank.                            |

| Record Name: Participant "P" Record |                                                                                                    |    |                                                                                                    |  |
|-------------------------------------|----------------------------------------------------------------------------------------------------|----|----------------------------------------------------------------------------------------------------|--|
| 102-116                             | Participant's Vested Benefit Amount  Note: Filers may round off cents to whole dollars. If rounding, round all amounts. To do so, drop any amount less than 50 cents and increase any amount from 50 to 99 cents to the next highest dollar. When rounding the entries, both positions 115 and 116 must be 0 (zero) representing cents.     | 15 | Required for Defined Benefit plan if Entry Code is A or B. This field must contain 15 numeric characters.  Each payment amount must contain U.S. dollars and cents.  Don't enter dollar signs, commas, or decimal points. The right-most two positions represent cents in the payment amount fields.  For example, report \$600.25 as 00000000000000025.  Right justify and fill unused positions with zeros.      |  |
| 117-131                             | Participant's Total Account Value Amount Note: Filers may round off cents to whole dollars. If rounding, round all amounts. To do so, drop any amount less than 50 cents and increase any amount from 50 to 99 cents to the next highest dollar. When rounding the entries, both positions 130 and 131 must be 0 (zero) representing cents. | 15 | Required for Defined Contribution plan if Entry Code is A or B. This field must contain 15 numeric characters.  Each payment amount must contain U.S. dollars and cents.  Don't enter dollar signs, commas, or decimal points.  The right-most two positions represent cents in the payment amount fields.  For example, report \$600.25 as 00000000000000055  Right justify and fill unused positions with zeros. |  |
| 132-140                             | Participant's Prior<br>Sponsor's EIN                                                                                                    | 9  | Required if Entry Code is C. Enter the nine-digit employer identification number of the participant's prior sponsor. Don't enter blanks, hyphens, or alpha characters. An EIN consisting of all the same digits (e.g., 111111111) isn't acceptable. If this isn't a required entry, entering blanks is acceptable.                                                                                                 |  |
| 141-143                             | Participant's Prior<br>Plan Number                                                                                                    | 3  | Required if Entry Code is C. Enter the participant's prior plan number; otherwise, enter zeros.                                                                                                    |  |
| 144                                 | Incomplete<br>Information Indicator                                                                                                    | 1  | Enter a one if the information being reported is based on incomplete records.                                                                                                    |  |

| Record Name: Participant "P" Record |                                                  |     |                                                                                                    |  |
|-------------------------------------|--------------------------------------------------|-----|----------------------------------------------------------------------------------------------------|--|
| 145-740                             | Reserved                                         | 596 | Enter blanks.                                                                                                    |  |
| 741-748                             | Record Sequence<br>Number                        | 8   | Required. Enter the number of the record as it appears within the file. The record sequence number for the "T" record will always be "1" (one), since it is the first record on a file and a file can have only one "T" record. Each record, thereafter, must be incremental by one in ascending numerical sequence, that is, 2, 3, 4, etc. Right justify numbers with leading zeros in the field. For example, the "T" record sequence number would appear as "00000001" in the field, the "S" record would be "00000002", the "A" record, "00000003", the "P" record, "00000004" and so on until the final record of the file, the "F" record. |  |
| 749-750                             | Blank or Carriage<br>Return Line Feed<br>(CR/LF) | 2   | Enter blanks or carriage return line feed (CR/LF) characters.                                                                                                    |  |

| Participant "P" Record Layout              |                                       |                                        |                                                    |                                              |                                                |
|--------------------------------------------|---------------------------------------|----------------------------------------|----------------------------------------------------|----------------------------------------------|------------------------------------------------|
| Record Type                                | Plan Year<br>Begin Date               | Plan Year End<br>Date                  | Sponsor EIN                                        | Plan Number                                  | FIRE<br>Continuation<br>Indicator              |
| 1                                          | 2-9                                   | 10-17                                  | 18-26                                              | 27-29                                        | 30                                             |
| FIRE<br>Continuation<br>Sequence<br>Number | Participant's<br>Sequence<br>Number   | Entry Code                             | Foreign<br>Participant<br>Without SSN<br>Indicator | Participant's<br>SSN                         | Participant's<br>First Name                    |
| 31-33                                      | 34-41                                 | 42                                     | 43                                                 | 44-52                                        | 53-63                                          |
| Participant's<br>Middle Initial            | Participant's<br>Last Name            | Participant's<br>Annuity Type<br>Code  | Participant's<br>Payment<br>Frequency<br>Code      | Participant's<br>Vested<br>Benefit<br>Amount | Participant's<br>Total Account<br>Value Amount |
| 64                                         | 65-99                                 | 100                                    | 101                                                | 102-116                                      | 117-131                                        |
| Participant's<br>Prior<br>Sponsor's EIN    | Participant's<br>Prior Plan<br>Number | Incomplete<br>Information<br>Indicator | Reserved                                           | Record<br>Sequence<br>Number                 | Blank or<br>Carriage<br>Return Line<br>Feed    |
| 132-140                                    | 141-143                               | 144                                    | 145-740                                            | 741-748                                      | 749-750                                        |

## Sec. 5 End of Transmission "F" Record

The "F" Record is a fixed record length of 750 positions and all positions listed are required. The "F" Record is a summary of the number of all records in the entire file. There is only one "F" Record per file.

This record will be written after the last "P" Record of the entire file. End the file with an End of Transmission "F" Record. No data will be read after the "F" Record.

**Note:** For all fields marked "**Required**," the transmitter must provide the information described under Field Description and Information. For those fields not marked "**Required**," a transmitter must allow for the field, but may be instructed to enter blanks or zeros in the indicated field position(s) and for the indicated length. All records have a fixed length of 750 positions.

| Record Name: End of Transmission "F" Record |                               |        |                                                                                                    |
|---------------------------------------------|-------------------------------|--------|----------------------------------------------------------------------------------------------------|
| Field Positions                             | Field Title                   | Length | Field Description and Information                                                                                                    |
| 1                                           | Record Type                   | 1      | Required. Enter "F."                                                                                                    |
| 2-9                                         | Sponsor Record<br>Count       | 8      | Required. Enter the total number of Sponsor<br>Records on this file. This count must be the same<br>as the total number of "S" records.<br>Right justify the information and fill with leading<br>zeros.                                                                             |
| 10-17                                       | Administrator<br>Record Count | 8      | Required. Enter the total number of Administrator Records on this file. This count must be the same as the total number of "A" records. Right justify the information and fill with leading zeros.                                                                                   |
| 18-25                                       | Participant Record<br>Count   | 8      | Required. Enter the total number of Participant Records on this file. This count must be the same as the total number of "P" records. Right justify the information and fill with leading zeros.                                                                                     |
| 26-33                                       | File Record Count             | 8      | Required. Enter the total number of all records in the file, including the Transmitter "T" Record, the Sponsor "S" Record, the Administrator "A" Record, the Participant "P" Records, and End of Transmission "F" Record. Right justify the information and fill with leading zeros. |
| 34-740                                      | Reserved                      | 707    | Enter blanks.                                                                                                    |

| Record Name: End of Transmission "F" Record |                                       |   |                                                                                                    |  |
|---------------------------------------------|---------------------------------------|---|----------------------------------------------------------------------------------------------------|--|
| 741-748                                     | Record Sequence<br>Number             | 8 | Required. Enter the number of the record as it appears within the file. The record sequence number for the "T" record will always be "1" (one), since it is the first record on a file and the file can have only one "T" record. Each record, thereafter, must be incremental by one in ascending numerical sequence, that is, 2, 3, 4, etc. Right justify numbers with leading zeros in the field. For example, the "T" record sequence number would appear as "00000001" in the field, the "S" record would be "00000002", the "A" record, "00000003", the "P" record, "00000004" and so on until the final record of the file, the "F" record. |  |
| 749-750                                     | Blank or Carriage<br>Return Line Feed | 2 | Enter blanks or carriage return line feed (CR/LF) characters.                                                                                                    |  |

| End of Transmission "F" Record |                                             |                               |                             |                      |          |
|--------------------------------|---------------------------------------------|-------------------------------|-----------------------------|----------------------|----------|
| Record Type                    | Sponsor<br>Record Count                     | Administrator<br>Record Count | Participant<br>Record Count | File Record<br>Count | Reserved |
| 1                              | 2-9                                         | 10-17                         | 18-25                       | 26-33                | 34-740   |
| Record<br>Sequence<br>Number   | Blank or<br>Carriage<br>Return Line<br>Feed |                               |                             |                      |          |
| 741-748                        | 749-750                                     |                               |                             |                      |          |

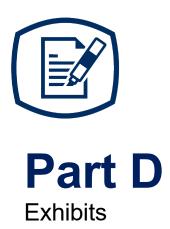

## **Exhibit 1 Publication 4810 Tax Year 2023 Revision Updates**

| Date | Location | Update |  |
|------|----------|--------|--|
|      |          |        |  |
|      |          |        |  |
|      |          |        |  |
|      |          |        |  |

**INTENTIONALLY LEFT BLANK**